# **Import aus HISinOne**

Grundsätzliche Einstellungen speziell für HISinOne:

**Caching für Webservice aktivieren**: Die Daten der Studierenden bleiben zumindest teilweise im Speicher. Das beschleunigt weitere Funktionsaufrufe mit den selben Matrikelnummern, kann aber bei entsprechend vielen Personen den Speicher komplett auslasten, bis hin zum Programmabsturz. Daher zum Testen ok, für den Produktivbetrieb eher ungeeignet

Gaststudierende übernehmen: Auch Studierende mit der Rolle "gast student" werden beim Ausführen der Funktionen berücksichtigt.

**Externes System für Accounts**: Sofern hier ein Wert eingetragen ist, werden bei der Übernahme der Accounts/Usernamen nur solche Datensätze berücksichtigt, die in account.externalsystem den entsprechenden Wert aufweisen.

## **Schlüsselabgleich mit Fremdsystem**

Der Schlüsselabgleich mit dem HISinOne-System wird automatisch einmal pro Tag aktiviert. [Ausnahme: Die Schlüsseltabellen sollen manuell gepflegt werden und dies ist im Setup entsprechend eingestellt.] Bei Bedarf kann die Funktion in der Oberfläche manuell aktiviert werden.

Beim Abgleich werden die folgenden Daten übernommen: Studienfächer (Subject), Abschlüsse (Degree), Kennzeichen Fach (SubjectIndicatorValue), Schwerpunkt (CourseSpecialization), PO-Version (ExaminationversionValue), Vertiefung (MajorFieldOfStudy).

Darüber hinaus werden die Verknüpfungen von Studienfach zu Abschluss bzw. Studienfach zu Abschluss und Vertiefung übernommen. Diese werden aus den Eintragen in "CourseOfStudy" entnommen.

Es werden nur Datensätze berücksichtigt, bei denen hiskeyId = 1 ist.

Die Aufrufe erfolgen alle über den KeyvalueService.

Ein Abgleich dieser Daten ist nicht nur für die Übernahme der Studierendendaten sondern auch für das Modulhandbuch wichtig.

#### **Stammdaten von Exmatrikulierten übernehmen**

Mit Hilfe dieser Funktion können die Stammdaten (Namen- und Geburtsinformationen, Adressdaten) von bereits exmatrikulierten Studierenden übernommen und auf den aktuellen Stand gebracht werden. Dies ist nützlich, wenn auch nach der Exmatrikulation noch Schreiben an die entsprechenden Personen verschickt werden sollen.

Auch Auslandsaufenthalte können dabei mit übertragen werden, wenn diese Funktionalität aktiviert ist.

Es werden keine Studiengangsinformationen übernommen!

#### Konfigurationsmöglichkeiten:

- Datum für den Vergleich mit SOS.datlae
- zeitliche Einschränkung: über Semester (ab dem Beginndatum des gewählten Semesters)
- Matrikelnummerbereich von bis

Einstellungen, die sich hier auswirken:

- Anzahl Stellen der Matrikelnummer
- Zeichen zum Auffüllen der Matrikelnummer
- Geburtsland = Nationalität setzen
- Nur die erste Adresse wird aktualisiert
- Nutzername wird auf 8 Zeichen gekürzt
- Auslandsaufenthalte übertragen
- dabei: geänderte Aufenthalte nicht überschreiben/löschen
- Einschreibung/HZB für Hochschulstatistik übertragen

# **Stammdaten von Immatrikulierten übernehmen**

Mit Hilfe dieser Funktion können die Stammdaten (Namen- und Geburtsinformationen, Adressdaten) von immatrikulierten Studierenden übernommen und auf den aktuellen Stand gebracht werden. Es werden keine Studiengangsinformationen übernommen!

Auslandsaufenthalte können dabei mit übertragen werden, wenn diese Funktionalität aktiviert ist.

Konfigurationsmöglichkeiten:

- Datum für den Vergleich mit SOS.datlae
- Einschränkung auf ein bestimmtes Semester, d.h. es muss in dem Semester mindestens ein aktives Studienfach vorliegen (STG-Satz)
- Einschränkung auf ein bestimmtes Studienfach
- Einschränkung auf einen bestimmten Abschluss
- Matrikelnummerbereich von bis

Einstellungen, die sich hier auswirken:

- Anzahl Stellen der Matrikelnummer
- Zeichen zum Auffüllen der Matrikelnummer
- Geburtsland = Nationalität setzen
- Nur die erste Adresse wird aktualisiert
- Nutzername wird auf 8 Zeichen gekürzt
- Auslandsaufenthalte übertragen
- dabei: geänderte Aufenthalte nicht überschreiben/löschen
- Einschreibung/HZB für Hochschulstatistik übertragen

## **Exmatrikulationen aus Fremdsystem übernehmen (aufgrund von Status)**

In dieser Funktion werden Exmatrikulationen aufgrund des Status X im SOS-System übernommen. Dieser Status gilt für die gesamte Person mit all ihren Studiengängen.

Konfigurationsmöglichkeiten:

- nur geänderte Sätze übernehmen (Abgleich mit dem Feld SOS.datlae)
- Datum für den Vergleich mit SOS.datlae
- Semester, in dem die Exmatrikulation liegen soll
- Matrikelnummerbereich von bis

Einstellungen, die sich hier auswirken:

- Anzahl Stellen der Matrikelnummer
- Zeichen zum Auffüllen der Matrikelnummer
- STG. lepsem für Semester verwenden (sonst stgsem)

# **Exmatrikulationen aus Fremdsystem übernehmen (aufgrund von Endedatum)**

In dieser Funktion werden Exmatrikulationen einzelner Studienfächer, erkennbar an einem im STG-Satz gesetzten Endedatum, übernommen. Das klassische Beispiel für das Vorliegen eines solchen Endedatums ist ein Studienfachwechsel. Das Feld wird allerdings nicht an allen Hochschulen gepflegt.

Die Funktion läuft einmal für das eingestellte Semester, und einmal für das vorangegangene Semester. In der Oberfläche wird dies durch getrennte Fortschrittsbalken und Zähler dargestellt.

Konfigurationsmöglichkeiten:

- nur geänderte Sätze übernehmen (Abgleich mit dem Feld SOS.datlae)
- Datum für den Vergleich mit SOS.datlae
- Semester, in dem die Exmatrikulation liegen soll
- Einschränkung auf einen bestimmtes Studienfach
- Einschränkung auf einen bestimmten Abschluss
- Matrikelnummerbereich von bis

Einstellungen, die sich hier auswirken:

- Anzahl Stellen der Matrikelnummer
- Zeichen zum Auffüllen der Matrikelnummer
- STG. lepsem für Semester verwenden (sonst stgsem)

# **Exmatrikulationen aufgrund fehlender Rückmeldung vornehmen**

Diese Funktion überprüft aktive Studiengänge von Studierenden daraufhin, ob weiterhin der Status aktiv gesetzt bleiben kann, oder ob exmatrikuliert werden muss. Dies läuft folgendermaßen ab:

- Es werden alle Studiengänge von Studierenden ausgewählt, die den Status immatrikuliert oder beurlaubt haben (und den eingestellten Kriterien entsprechen).

- Für jeden Eintrag wird nun im Fremdsystem angefragt, ob es für das gewählte Semester in SOS einen Eintrag für das Studienfach gibt.

- Sofern kein passender Eintrag gefunden werden kann (also bei fehlender Rückmeldung) wird der Studiengang in FlexNow auf den Status exmatrikuliert gesetzt.

ACHTUNG: Wird das Semester für diese Funktion auf ein zukünftiges Semester gesetzt können natürlich keine Rückmeldungen gefunden werden. Es kommt dann zu Massen-Exmatrikulationen. Dies kann auch dann der Fall sein, wenn die Funktion ganz zu Beginn der Rückmeldephase mit dem aktuellen Semester aktiviert wird, und in SOS noch keine Rückmeldungen erfasst wurden. Der Einsatz dieser Funktion ist also jeweils mit den Abläufen an der Hochschule zu koordinieren.

Konfigurationsmöglichkeiten:

- zu betrachtendes Semester
- Einschränkung auf einen bestimmten Studiengang
- Matrikelnummerbereich von bis

#### **Immatrikulation und Rückmeldung**

Mit Hilfe dieser Funktion können die Stammdaten sowie die Studiengangsinformationen von immatrikulierten Studierenden übernommen werden. Je nach Konfiguration im PO-Modul können dabei pro STG-Satz im SOS-System ein oder mehrere Studiengänge in FlexNow angelegt bzw. aktualisiert werden.

Auslandsaufenthalte können dabei mit übertragen werden, wenn diese Funktionalität aktiviert ist.

Konfigurationsmöglichkeiten:

- Datum für den Vergleich mit SOS.datlae
- Einschränkung auf ein bestimmtes Semester, d.h. es muss in dem Semester mindestens ein aktives Studienfach vorliegen (STG-Satz)
- Einschränkung auf ein bestimmtes Studienfach
- Einschränkung auf einen bestimmten Abschluss
- Matrikelnummerbereich von bis

Einstellungen, die sich hier auswirken:

- Anzahl Stellen der Matrikelnummer
- Zeichen zum Auffüllen der Matrikelnummer
- $\bullet$  Geburtsland = Nationalität setzen
- Nur die erste Adresse wird aktualisiert
- Nutzername wird auf 8 Zeichen gekürzt
- Auslandsaufenthalte übertragen
- dabei: geänderte Aufenthalte nicht überschreiben/löschen
- Einschreibung/HZB für Hochschulstatistik übertragen

From: <https://wiki.ihb-eg.de/> - **FlexWiki**

Permanent link: **[https://wiki.ihb-eg.de/doku.php/tools/stud2flex\\_hio?rev=1615817538](https://wiki.ihb-eg.de/doku.php/tools/stud2flex_hio?rev=1615817538)**

Last update: **2021/03/15 15:12**

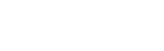

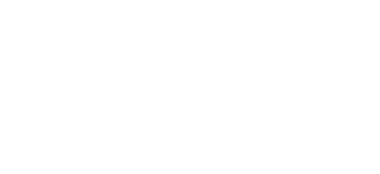

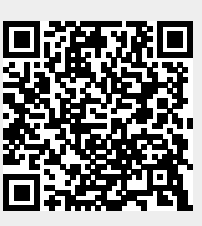